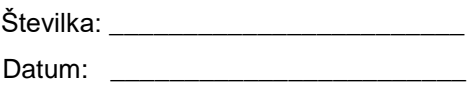

## **ZAHTEVEK ZA ODPRTJE ALI ZAPRTJE PODRAČUNA ZA SODNI DEPOZIT**

1. Naziv podračuna proračunskega uporabnika:

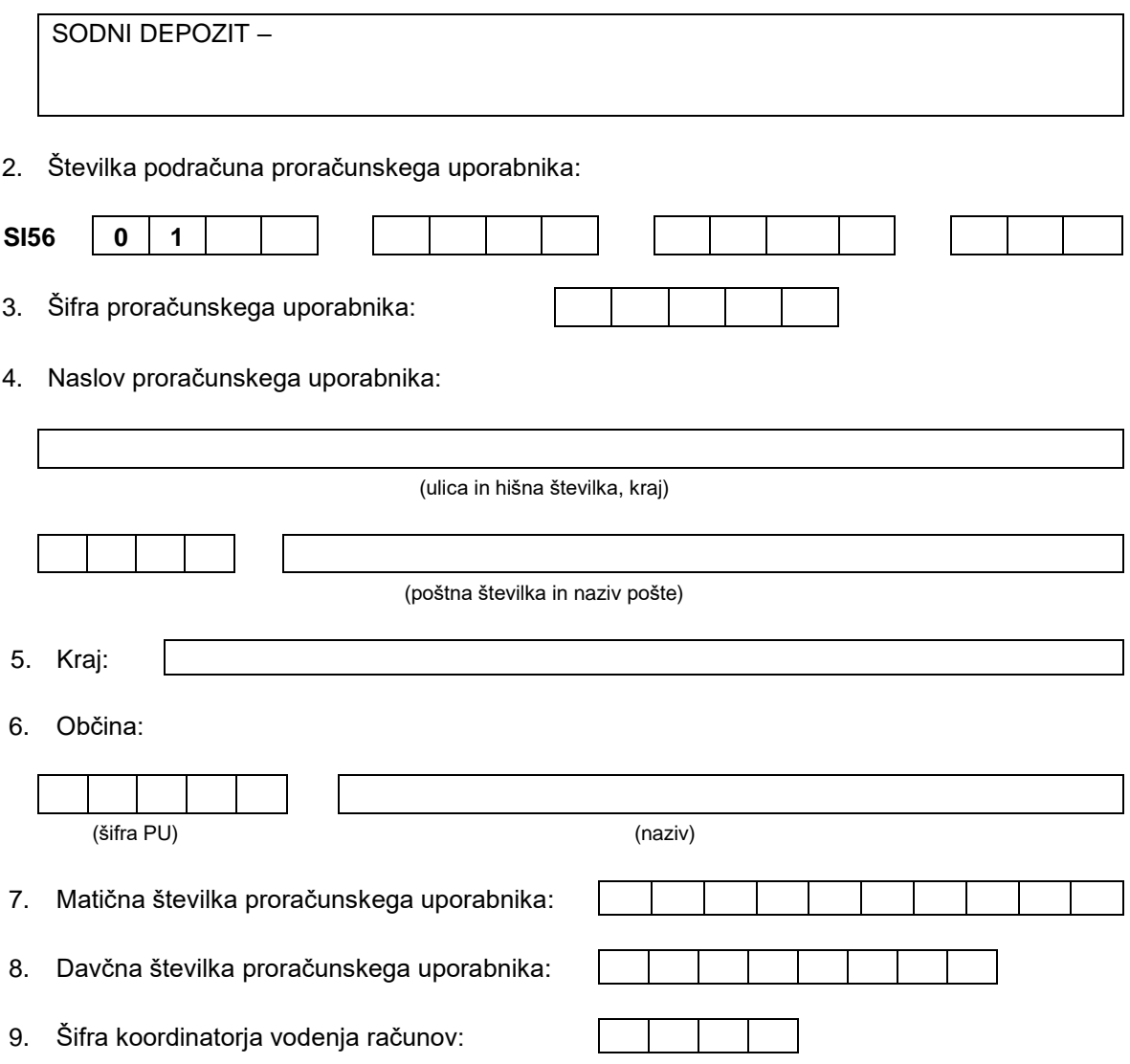

Žig in podpis javnega uslužbenca območne enote UJP